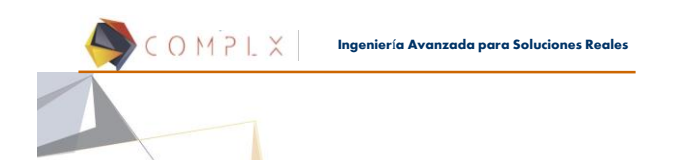

## **Introducción a LS-DYNA® (4 Safety)**

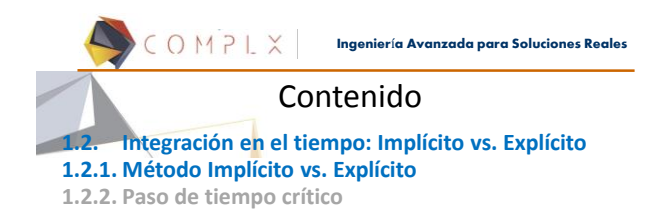

COMPLX **Ingenier**í**a Avanzada para Soluciones Reales**

2

## Análisis Dinámicos

Los análisis estáticos aseguran que un diseño resistirá una condición de carga en estado estable, lo cual podría no ser suficiente en caso de que las cargas varíen con el tiempo.

#### Análisis Estructural Dinámico:

Utilizado para determinar el comportamiento de estructuras sujetas a cargas que varían con el tiempo.

Además de la rigidez, la inercia, y posiblemente el amortiguamiento, de la estructura juegan un papel importante.

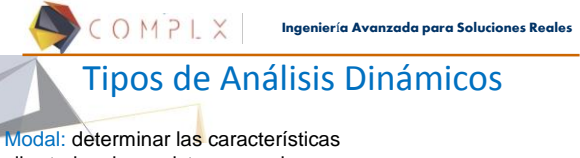

vibratorias de un sistema; modos y frecuencias naturales.

Armónico: determinar la respuesta de una estructura a cargas que varían en forma senoidal. Espectral: Respuesta a movimientos

sísmicos.

Vibraciones Aleatorias: Respuesta a cargas aleatorias de frecuencia variable.

**Transitorios:** Respuesta a cargas variables, de forma arbitraria, en el tiempo.

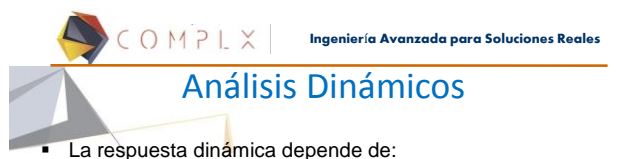

Densidad, volumen (masa)

- Rigidez
- 
- Distribución de la masa

COMPLX

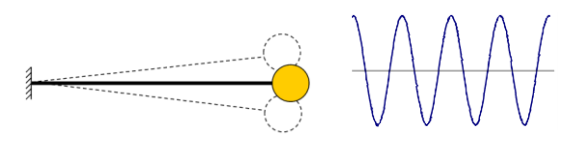

**Ingenier**í**a Avanzada para Soluciones Reales**

5

4

f ett

#### Ecuaciones Gobernantes

Ecuación General de Movimiento (con condiciones iniciales de desplazamiento y velocidad):

#### $[M]\{u\} + [C]\{u\} + [K]\{u\} = \{F(t)\}$

En el caso más general, la ecuación podría incluir nolinealidades (p.e. contacto y materiales no lineales):

$$
[M]\{u\} + [C]\{u\} + [K(u)]\{u\} = \{F(t)\}
$$

Las cuales únicamente pueden ser incluidas en un análisis dinámico **Transitorio** que, aunque demanda más recursos de cómputo, puede ser utilizado para resolver problemas que no se caracterizan por modos constantes de vibración.

### Método de Newmark

La ecuación general de movimiento puede ser re-escrita como:

#### $[M][ii]_{t+\Delta t} + [C](ii)_{t+\Delta t} + [K_T](\Delta u) = \{F\}_{t+\Delta t} - \{R\}_{t}$

{Du} se refiere al incremento de desplazamiento que, junto con la velocidad y aceleración en  $t + \Delta t$ , son las incógnitas a ser resueltas.

Uno de los métodos más utilizados para resolver este conjunto de ecuaciones se conoce como el método de Newmark-β.

El método Newmark- $\beta$  asume una variación lineal de la aceleración durante el intervalo de tiempo At y utiliza dos parámetros de interpolación para seleccionar la aceleración 7 utilizada en la solución.

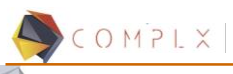

#### **Ingenier**í**a Avanzada para Soluciones Reales**

8

#### Método de Solución

La aceleración durante el intervalo de tiempo, t+∆t, puede ser estimada con:

$$
\{\ddot{u}\}_\gamma = \frac{\{\dot{u}\}_{{}_{t+\Delta t}} - \{\dot{u}\}_t}{\Delta t} = (1 - \gamma)\{\ddot{u}\}_t + \gamma\{\ddot{u}\}_{{}_{t+\Delta t}}
$$

El parámetro  $\gamma$  se utiliza para estimar la aceleración usada en el procedimiento de integración temporal.

El valor seleccionado del parámetro  $\gamma$ , afecta la precision y estabilidad del esquema de integración numérica resultante.

2

Se ha comprobado la estabilidad del método Newmark-β, siempre que:  $\gamma \geq \frac{1}{2}$ 

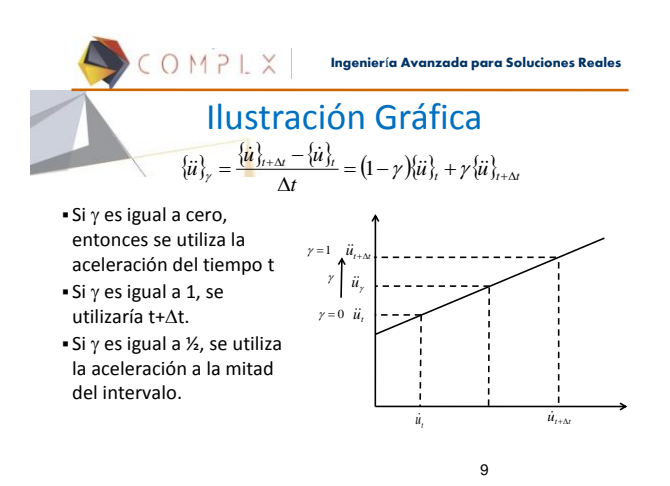

COMPLX **Ingenier**í**a Avanzada para Soluciones Reales** Relaciones Cinemáticas

La ecuación cinemática de aceleración es:

2 2 *dt*  $a = \frac{d^2u}{dt^2}$ 

Si *a* es constante, se puede integrar esta ecuación para obtener:

$$
u = u_o + \dot{u}_o t + \frac{1}{2} a t^2
$$

Donde  $u_o$   $\gamma$   $\dot{u}_o$  son las condiciones iniciales.

10

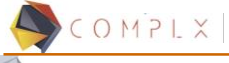

**Ingenier**í**a Avanzada para Soluciones Reales**

### Aproximación de la Aceleración

Newmark basó la segunda aproximación de la aceleración en la relación cinemática entre desplazamiento y aceleración constante:

$$
\{u\}_{n+\Delta t} = \{u\}_n + \{u\}_n \Delta t + \frac{1}{2} \{u\}_n \Delta t^2
$$
\n
$$
\text{donde}
$$
\n
$$
\{u\}_\beta = (1 - 2\beta)\{u\}_n + 2\beta\{u\}_{n+\Delta t}
$$
\n
$$
\text{y}
$$
\n
$$
0 \le \beta \le \frac{1}{2}
$$

b es un parámetro de interpolación que, al igual que  $\gamma$ , se utiliza para aproximar la aceleración.  $\beta$ =1/4 es generalmente utilizado en los solucionadores comerciales. 11

$$
\begin{array}{|c|c|c|c|c|}\n\hline\n\end{array}\n\quad \textbf{I} \cap \begin{array}{|c|c|}\n\hline\n\end{array}
$$

## Aproximación de la Aceleración

El método de Newmark está basado en dos ecuaciones:

 $\{\hat{u}\}_{t+\Delta t} = \{\hat{u}\}_t + (1-\gamma)\{\hat{u}\}_t + (\gamma\{\hat{u}\})_{t+\Delta t} + \gamma\{\hat{u}\}_{t+\Delta t}$ 

$$
\{u\}_{n+m} = \{u\}_n + \{u\}_n \Delta t + \frac{1}{2} (1 - 2\beta) \{u\}_n \Delta t^2 + \beta \{u\}_{n+m} \Delta t^2
$$
  
La segunda ecuación puede ser re-escrita como:

$$
\{\ddot{u}\}_{t+\Delta t} = \frac{1}{\beta \Delta t^2} \{\Delta u\} - \frac{1}{\beta \Delta t} \{\dot{u}\}_t - \frac{(1-2\beta)}{2\beta} \{\ddot{u}\}_t
$$

Y sustituida en (1) para obtener:

$$
\{u\}_{n+\Delta t} = \frac{\gamma}{\beta \Delta t} \{\Delta u\} + \left(1 - \frac{\gamma}{\beta}\right) \{u\}_n + \left(1 - \frac{\gamma}{2\beta}\right) \Delta t \{u\}_n
$$

## Aceleración y Velocidad en Función del Desplazamiento

Hemos obtenido ecuaciones para calcular la velocidad y aceleración en el siguiente paso de tiempo, donde la única incógnita es el incremento de desplazamiento,  $\{\Delta u\}$ :

 *<sup>t</sup> <sup>t</sup> <sup>t</sup> <sup>t</sup> <sup>u</sup> <sup>u</sup> t u t <sup>u</sup>* b b b b 2 1 1 1 2 2 DD DD *<sup>t</sup> <sup>t</sup> <sup>t</sup> <sup>t</sup> <sup>u</sup> <sup>u</sup> <sup>t</sup> <sup>u</sup> t <sup>u</sup>* D <sup>D</sup> DD b g b g b g 2 1 1

Note que la velocidad, aceleración y desplazamiento al principio del intervalo de tiempo son conocidas.

$$
[M]\{u\}_t + [C]\{u\}_t + [K]\{u\}_t = \{F_t\}
$$

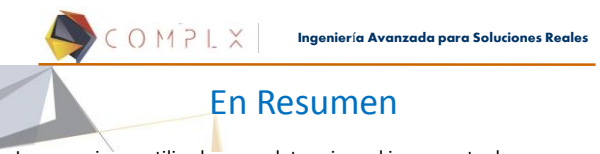

Las ecuaciones utilizadas para determinar el incremento de desplazamiento utilizando el método de Newmark son:

$$
\{\dot{u}\}_{t+\Delta t} = \frac{\gamma}{\beta \Delta t} \{\Delta u\} + \left(1 - \frac{\gamma}{\beta}\right) \{\dot{u}\}_t + \left(1 - \frac{\gamma}{2\beta}\right) \Delta t \{\ddot{u}\}_t
$$
\n
$$
\{\ddot{u}\}_{t+\Delta t} = \frac{1}{\beta \Delta t^2} \{\Delta u\} - \frac{1}{\beta \Delta t} \{\dot{u}\}_t - \frac{(1 - 2\beta)}{2\beta} \{\ddot{u}\}_t
$$
\n
$$
\left[\mathbf{M}\right] \{\ddot{u}\}_{t+\Delta t} + \left[C\right] \{\dot{u}\}_{t+\Delta t} + \left[\mathbf{K}_T\right] \{\Delta u\} = \left\{F\right\}_{t+\Delta t} - \{\mathbf{R}\}_t
$$

COMPLX **Ingenier**í**a Avanzada para Soluciones Reales**

14

## Ecuación Final

Al combinar las ecuaciones anteriores se puede obtener:

$$
\frac{1}{\beta \Delta t^2} [M] + \frac{\gamma}{\beta \Delta t} [C] + [K_{\tau}] \Big\{ \Delta u \} = \{F_{ext}\}_{t+\Delta t} - \{R_{uu}\}_t +
$$
  
+ 
$$
\frac{1}{\beta \Delta t} [M] \{u\}_t + \left(\frac{\gamma - \beta}{\beta}\right) [C] \{u\}_t + \frac{(1 - 2\beta)}{2\beta} [M] \{u\}_t + \left(\frac{\gamma - 2\beta}{2\beta}\right) \Delta t [C] \{u\}_t
$$

- El lado derecho de esta ecuación resulta en un vector de cargas efectivas dependientes de cantidades conocidas en el tiempo inicial, t. La fuerza externa, o aplicada, es conocida en cualquier instante del tiempo.
- El lado izquierdo es una matriz de rigidez tangente efectiva que incluye términos de masa y amortiguamiento del sistema.

COMPLX **Ingenier**í**a Avanzada para Soluciones Reales** Ecuación Final

La ecuación anterior puede escribirse en forma reducida como:

$$
\begin{aligned} \left[K_T\right]_{\text{eff}} \left\{\Delta u\right\} &= \left\{F_{\text{ext}}\right\}_{t+\Delta t} - \left\{R_{\text{eff}}\right\}_{t} \\ \left[K_T\right]_{\text{eff}} &= \left[\frac{1}{\beta\Delta t^2} \left[M\right] + \frac{\gamma}{\beta\Delta t} \left[C\right] + \left[K_T\right]\right] \end{aligned}
$$

 $[K_T]_{\text{eff}} = \left[ \frac{1}{\beta \Delta t^2} [M] + \frac{\gamma}{\beta \Delta t} [C] + [K_T] \right]$  $\left[\frac{1}{\beta\Delta t^2}[M] + \frac{\gamma}{\beta\Delta t}[C] + [K_{\tau}] \right]$ 

Con:

 $\left\{\mathcal{R}_{\text{eff}}\right\}_{i} = \left\{\mathcal{R}_{\text{int}}\right\}_{i} + \frac{1}{\beta\Delta t} \Big[\!\! \left[M\right]\!\!\Big] \!\!\Big\langle\!\!\Big\langle \mu \Big\rangle\!\!\Big\rangle_{i} + \left(\!\frac{\gamma-\beta}{\beta}\!\right) \!\!\Big[\!\!\Big[\! \left[C\right]\!\!\Big\langle \!\!\Big\langle \mu \big\rangle\!\!\Big\rangle_{i} + \frac{\left(1-2\beta\right)}{2\beta} \Big[\!\!\Big[\! \left[M\right]\!\!\Big\langle \!\!\Big\langle \mu \big\rangle\!\!\Big\rangle_{i} + \left(\frac{\gamma$  $\left(\frac{\gamma-2\beta}{2\beta}\right)$  $\int [C]\{u\}_i + \frac{(1-2\beta)}{2\beta} [M]\{u\}_i + \left(\frac{\gamma-2}{2\beta}\right)$  $\left(\frac{\gamma-\beta}{\beta}\right)$  $=\{R_{\rm int}\}_i+\frac{1}{\beta\Delta t}\big[M\big]\!\langle\!\langle \dot{u}\rangle\!\rangle_{\!i}+\left(\frac{\gamma-\beta}{\beta}\right)\!\!\big[\!\langle C\big]\!\langle\!\langle \dot{u}\rangle\!\rangle_{\!i}+\frac{(1\!-\!2\beta)}{2\beta}\big[M\big]\!\langle\!\langle \dot{u}\rangle\!\rangle_{\!i}+\left(\frac{\gamma-2\beta}{2\beta}\right)\!\!\langle\!\langle D\big|\!\langle \dot{u}\rangle\!\rangle_{\!i}$  $\gamma - 2\beta$  $\beta_ \beta)$  $\beta_ \frac{1}{\beta\Delta t}[M]\!\{u\}_i + \left(\frac{\gamma-\beta}{\beta}\right]\!\!\{C\}\!\{u\}_i + \frac{(1-2\beta)}{2\beta}[M]\!\{u\}_i + \left(\frac{\gamma-2}{2\beta}\right)$  $2\ell$  $2f$  $\left\{\frac{1}{\mu}\right\}_{t} + \frac{1}{\mu} \left[M\right]_{t}^{t} \left\{\mu\right\}_{t} + \left[\frac{\gamma - \beta}{\rho}\right] \left[C\right] \left\{\mu\right\}_{t} + \frac{\left(1 - 2\beta\right)}{2\mu}$ 

Por lo que se puede concluir que el cálculo del incremento de desplazamiento en un análisis dinámico equivale a resolver un análisis estático en cada paso de tiempo utilizando una matriz de rigidez tangente y un vector de fuerzas de restauración. 16

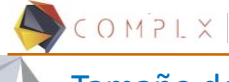

**Ingenier**í**a Avanzada para Soluciones Reales**

## Tamaño del Paso de Tiempo

A partir de la explicación anterior, se puede intuir que el paso de tiempo es un parámetro crítico en el procedimiento de solución.

- Debe ser lo suficientemente pequeño para describir las cargas variables, así como capturar la respuesta dinámica del sistema.
- Se recomienda resolver un análisis modal, pues se ha encontrado que los mejores resultados se obtienen con un paso de tiempo Δt~1/10 de la menor frecuencia natural de la estructura.
- El paso de tiempo no necesita ser constante durante toda la solución, por lo que es común utilizar algoritmos automáticos para modificar el tamaño de paso; disminuyéndolo cuando la convergencia se dificulta. 17

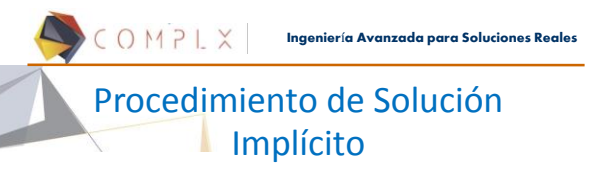

Dadas F(t) y las condiciones iniciales  $(u_0, \dot{u}_0)$ :

1. Calculate la aceleración en el tiempo 0: 
$$
\begin{bmatrix} M \end{bmatrix} \{u\}_t + [C] \{u\}_t + [K] \{u\}_t = \{F_t\}
$$
  
\n2. Calculate el desplazamiento en el tiempo 1 con: 
$$
\begin{bmatrix} K_T \end{bmatrix}_{\text{eff}} \{\Delta u\} = \{F_{ex}\}_{t+\Delta t} - \{R_{\text{eff}}\}
$$
  
\n
$$
\begin{bmatrix} K_T \end{bmatrix}_{\text{eff}} = \begin{bmatrix} 1 & \frac{\gamma}{\beta \Delta t} [C] + [K_T] \end{bmatrix}
$$
  
\n
$$
\{R_{\text{eff}}\}_t = \{R_{\text{int}}\}_t + \frac{1}{\beta \Delta t} [M] \{u\}_t + \left(\frac{\gamma - \beta}{\beta}\right) [C] \{u\}_t + \frac{(1 - 2\beta)}{2\beta} [M] \{u\}_t + \left(\frac{\gamma - 2\beta}{2\beta}\right) \Delta t [C] \{u\}_t
$$

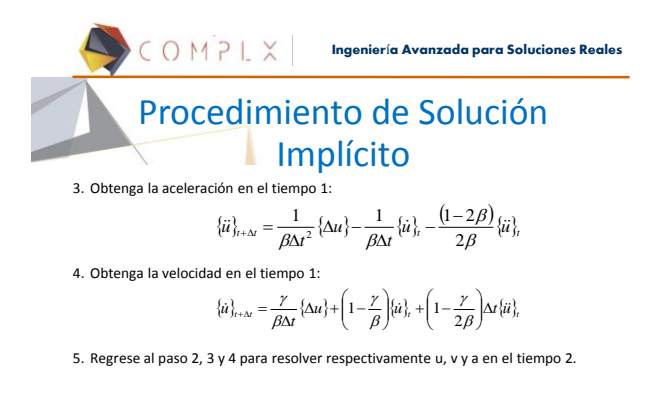

19

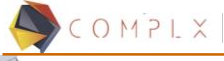

**Ingenier**í**a Avanzada para Soluciones Reales**

## Método de Solución Explícito

LS-DYNA utiliza una versión modificada del método de diferencias centrales (o método explícito).

En el método explícito, la velocidad y aceleración se evalúan en el tiempo ti, con base a las siguientes ecuaciones:

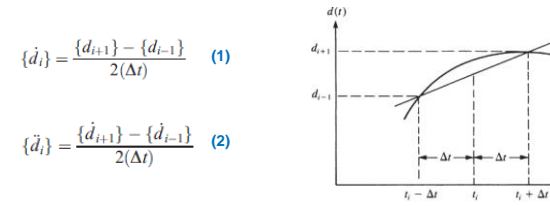

COMPLX **Ingenier**í**a Avanzada para Soluciones Reales**

20

### Método de Solución Explícito

Utilizando, por ejemplo, la expansión de una serie de Taylor, la aceleración puede ser expresada como

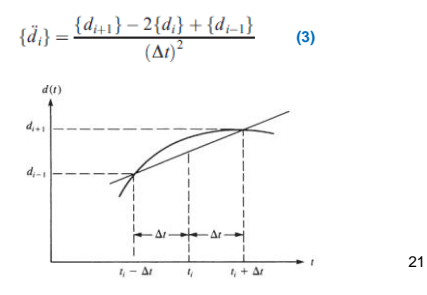

## Método de Solución Explícito

Ya que las incógnitas son los desplazamientos nodales, es mejor reescribir la anterior ecuación,

$$
\{d_{i+1}\} = 2\{d_i\} - \{d_{i-1}\} + \{\ddot{d}_i\}(\Delta t)^2 \qquad (4)
$$

Ahora podemos resolver el desplazamiento en el tiempo siguiente (*di+1*) a partir de los desplazamientos en el tiempo actual (*di*), anterior (*di-1*) y la aceleración actual.

Partiendo de la ecuación general de movimiento, sin considerar amortiguamiento, se puede expresar la aceleración como,

$$
\{F(t)\} = [K]\{d\} + [M]\{\ddot{d}\} \qquad \qquad \{\ddot{d}_i\} = [M]^{-1}(\{F_i\} - [K]\{d_i\}) \tag{5}
$$

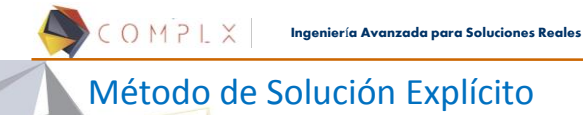

Para obtener una expresión para di+1, multiplicamos (4) por la matriz de masa [M] y sustituimos (5),

 $[M]\{d_{i+1}\}=2[M]\{d_i\}-[M]\{d_{i-1}\}+(\{F_i\}-[K]\{d_i\})(\Delta t)^2$  (6)

Combinando los términos de di,

$$
[M]\{d_{i+1}\} = (\Delta t)^2 \{F_i\} + [2[M] - (\Delta t)^2[K]]\{d_i\} - [M]\{d_{i-1}\}\ (7)
$$

El proceso de solución, consiste en determinar  $d_{i+1}$ ,  $\dot{d}_{i+1}$ ,  $\ddot{d}_{i+1}$  a partir del desplazamiento  $d_{i-1}$ . Utilizando las ecuaciones (1) y (4),

$$
\{d_{i-1}\} = \{d_i\} - (\Delta t)\{\dot{d}_i\} + \frac{(\Delta t)^2}{2}\{\ddot{d}_i\}
$$
 (8)

#### COMPLX **Ingenier**í**a Avanzada para Soluciones Reales** Procedimiento de Solución **Explícito**

Dadas F(t) y las condiciones iniciales  $(d_0, \dot{d}_0)$ :

- 1. Si no se cuenta con la aceleración inicial, puede ser obtenida a partir de  $\ddot{d}_0 = M^{-1}(F_0 - Kd_0)$
- 2. Resuelva el desplazamiento  $d_{-1}$  en el tiempo t=- $\Delta t$ , utilizando la ecuación  $d_{-1} = d_0 - (\Delta t) \dot{d}_0 + \frac{(\Delta t)^2}{2} \ddot{d}_0$  $(8)$
- 3. Resuelva el desplazamiento en el siguiente paso,  $\boldsymbol{d}_1$ , utilizando la ecuación  $(7)$

$$
d_1 = M^{-1}\{(\Delta t)^2 F_0 + [2M - (\Delta t)^2 K]d_0 - Md_{-1}\}\
$$

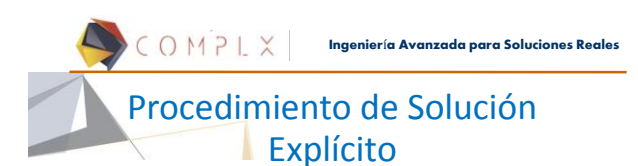

Dadas F(t) y las condiciones iniciales  $(d_0, \dot{d}_0)$ :

- 4. Con  $d_0$  dado como condición inicial y  $d_1$  obtenido en el paso 3, use la ecuación (7) para obtener,
- $d_2 = M^{-1}\{(\Delta t)^2 F_1 + [2M (\Delta t)^2 K]d_1 Md_0\}$
- 5. Con la ecuación (5), calcule la aceleración  $\ddot{d}_1$

6.

$$
\ddot{d}_1=M^{-1}(F_1-Kd_1)
$$

Con la ecuación (1), calcule la velocidad 
$$
\dot{d}_1
$$
,  $\dot{d}_1 = \frac{d_2 - d_0}{2(\Lambda t)}$ 

7. Repita los pasos 4-6 para obtener desplazamiento, aceleración y velocidad para los siguientes pasos de tiempo 25

 $2(\Delta t)$ 

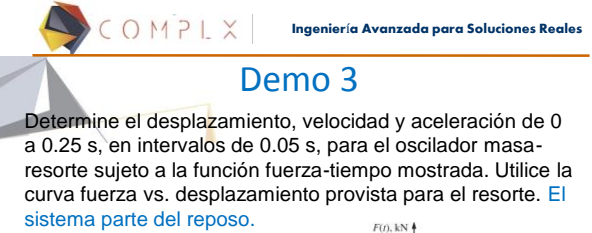

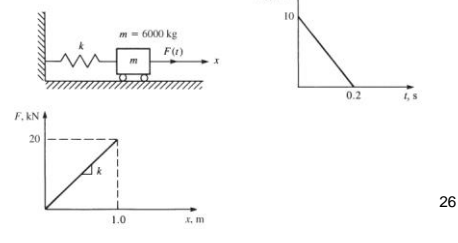

**Ingenier**í**a Avanzada para Soluciones Reales**

### Demo 3

Ya que el sistema tiene un solo grado de libertad, las ecuaciones se convierten en escalares. Denotaremos el movimiento de la masa, como *d*.

COMPLX

En t=0, la velocidad y desplazamiento son cero. Entonces,  $d_0 = \dot{d}_0 = 0$ 

**PASO 1:** En t=0, la aceleración es obtenida a partir de la Ec. (5):

$$
\{\ddot{d}_i\} = [M]^{-1}(\{F_i\} - [K]\{d_i\})
$$
\n
$$
\ddot{d}_0 = \frac{10000 - (20000)(0)}{6000} = 1.67m/s^2
$$
\n
$$
\underbrace{\left.\begin{array}{c}\nF_i \text{ is } \\
\text{for } i \neq j, \\
\text{for } i \neq j.\n\end{array}\right|}_{\text{no } i \neq j}
$$
\n
$$
\underbrace{\left.\begin{array}{c}\nF_i \text{ is } \\
\text{for } i \neq j.\n\end{array}\right|}_{\text{no } i \neq j}
$$

**PASO 2:** El desplazamiento en  $d_{-1}$ , se obtiene con la Ec. (8),

$$
\{d_{i-1}\} = \{d_i\} - (\Delta t)\{\dot{d}_i\} + \frac{(\Delta t)^2}{2}\{\ddot{d}_i\}
$$

$$
d_{-1} = 0 - 0.05(0) + \frac{(0.05)^2}{2}(1.67) = 0.00208m = 2.08mm
$$

**PASO 3:** El desplazamiento en t=0.05s,  $d_1$ , se obtiene con la Ec. (7),

$$
[M]\{d_{i+1}\} = (\Delta t)^2 \{F_i\} + [2[M] - (\Delta t)^2[K]]\{d_i\} - [M]\{d_{i-1}\}\
$$
  

$$
d_1 = \frac{1}{6000}((0.05)^2(10000) + [2 * 6000 - (0.05)^2 * 20000](0) - 6000(0.00208))
$$
  

$$
d_1 = 0.00208m = 2.08mm
$$

28

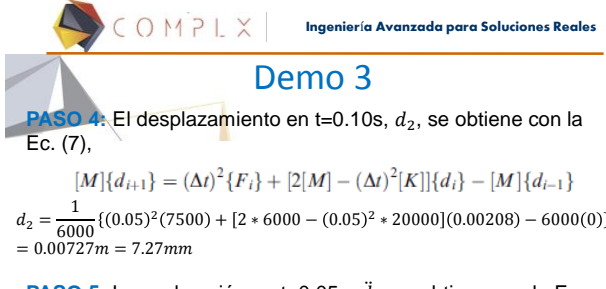

**PASO 5:** La aceleración en t=0.05s,  $\ddot{a}_1$ , se obtiene con la Ec. (5),

$$
\{\ddot{d}_i\} = [M]^{-1} \left( \{F_i\} - [K] \{d_i\} \right) \quad \ddot{d}_1 = \frac{7500 - (20000)(0.00208)}{6000} = 1.243 m/s^2
$$

29

**Ingenier**í**a Avanzada para Soluciones Reales** Demo 3

**PASO 6:** La velocidad en t=0.05s,  $d_1$ , se obtiene con la Ec. (1),

$$
\{\dot{d}_i\} = \frac{\{d_{i+1}\} - \{d_{i-1}\}}{2(\Delta t)}
$$

$$
\dot{d}_1 = \frac{0.00727 - 0}{2(0.05)} = 0.0727 m/s = 72.7 mm/s
$$

Repita los pasos 4-6 para obtener desplazamiento, aceleración y velocidad para los siguientes pasos de tiempo

30

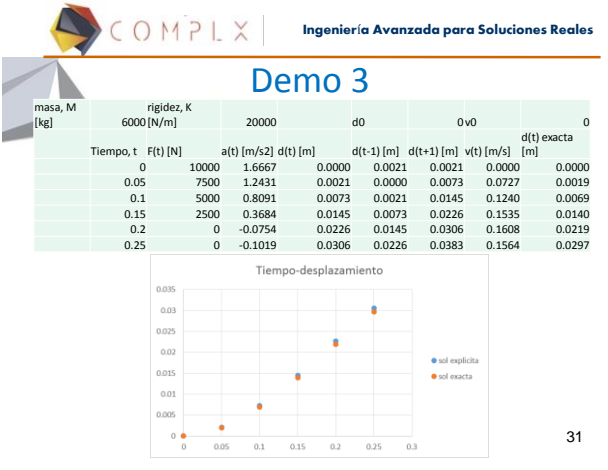

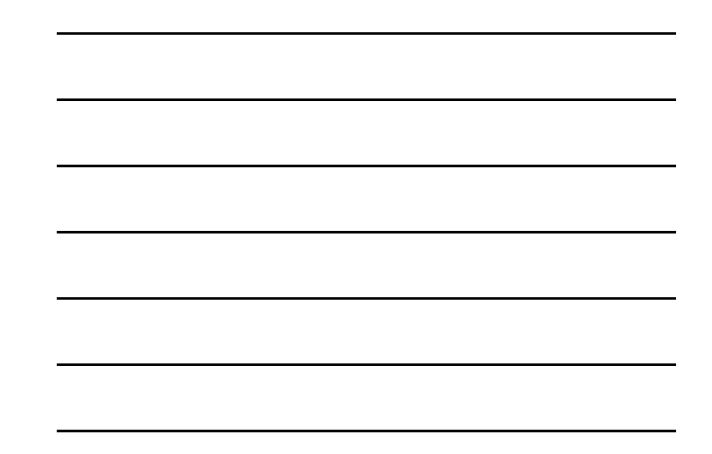

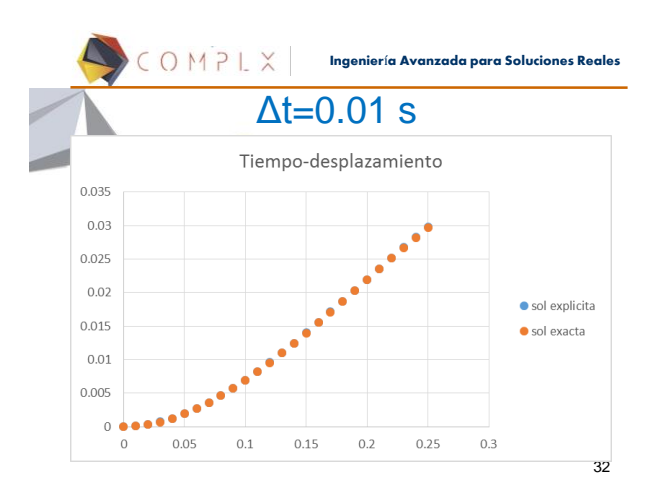

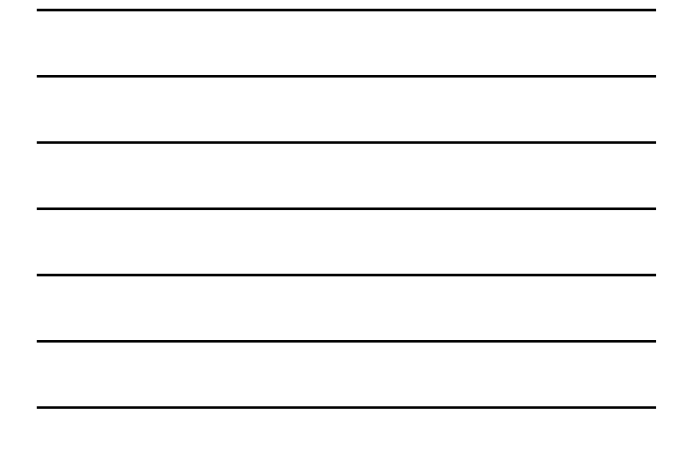

# Implícito vs Explícito

Los análisis estáticos se realizan con el solucionador implícito.

- En análisis no-lineales, la solución Los análisis no-lineales no de cada paso requiere una serie de iteraciones hasta encontrar el equilibrio de fuerzas. • El paso de tiempo implícito es
- varios órdenes de magnitud mayor que el explícito.
- La matriz de rigidez debe ser invertida una o varias veces en cada paso de tiempo. Este proceso puede ser muy costoso en análisis no-lineales.
- Los análisis dinámicos pueden realizarse con el solucionador implícito o explícito.
- requieren iteraciones debido a que las aceleraciones se resuelven directamente.
- El paso de tiempo explícito debe ser menor que la condición de Courant (siguiente tema).
- No requieren invertir la matriz de rigidez, lo que facilita el manejo de las no-linealidades, incluyendo contacto y de material.

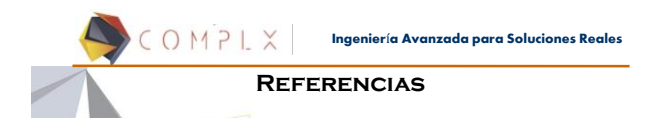

- 
- 
- 
- 
- The History of LS-DYNA. David Benson.<br>• Getting Started with LS-DYNA. LSTC. 2002<br>• LS-DYNA Keyword Users Manual. Volume I (03/31/17). LSTC<br>• Short Introduction to LS-DYNA and LS-PrePost. Dynamore. 2013<br>• LS-DYNA Analysis
- 

34